No. 2419677/2419361 Fax:0821-2419363/2419301

زاز

e-mail: registrar@uni-mysore.ac.in www.uni-mysore.ac.in

## UNIVERSITY **SPORE**

Estd. 1916

No.AC.2(S)/384/14-15

Vishwavidyanilaya Karyasoudha Crawford Hall, Mysuru- 570 005 Dated: 28.05.2016  $\overline{01}$  -6 .

## **NOTIFICATION**

- Sub: Modified Syllabus for subsidiary paper Computer Application for non-Computer Science (Arts and Science) from the ·Academic Year 2016-17.
- Ref: 1. Decision of the Faculty of Science & Technology Meeting held on 16.02.2016.

2. Decision of the Academic Council meeting held on 29-03-2016.

\*\*\*\*\*

The Board of Studies in Computer Science (UG) which met on 30.11.2015 has resolved to make modification in the Syllabus for subsidiary paper of Computer Application for non-Computer Science (Arts and Science) from the academic year 2016-17 as follows:

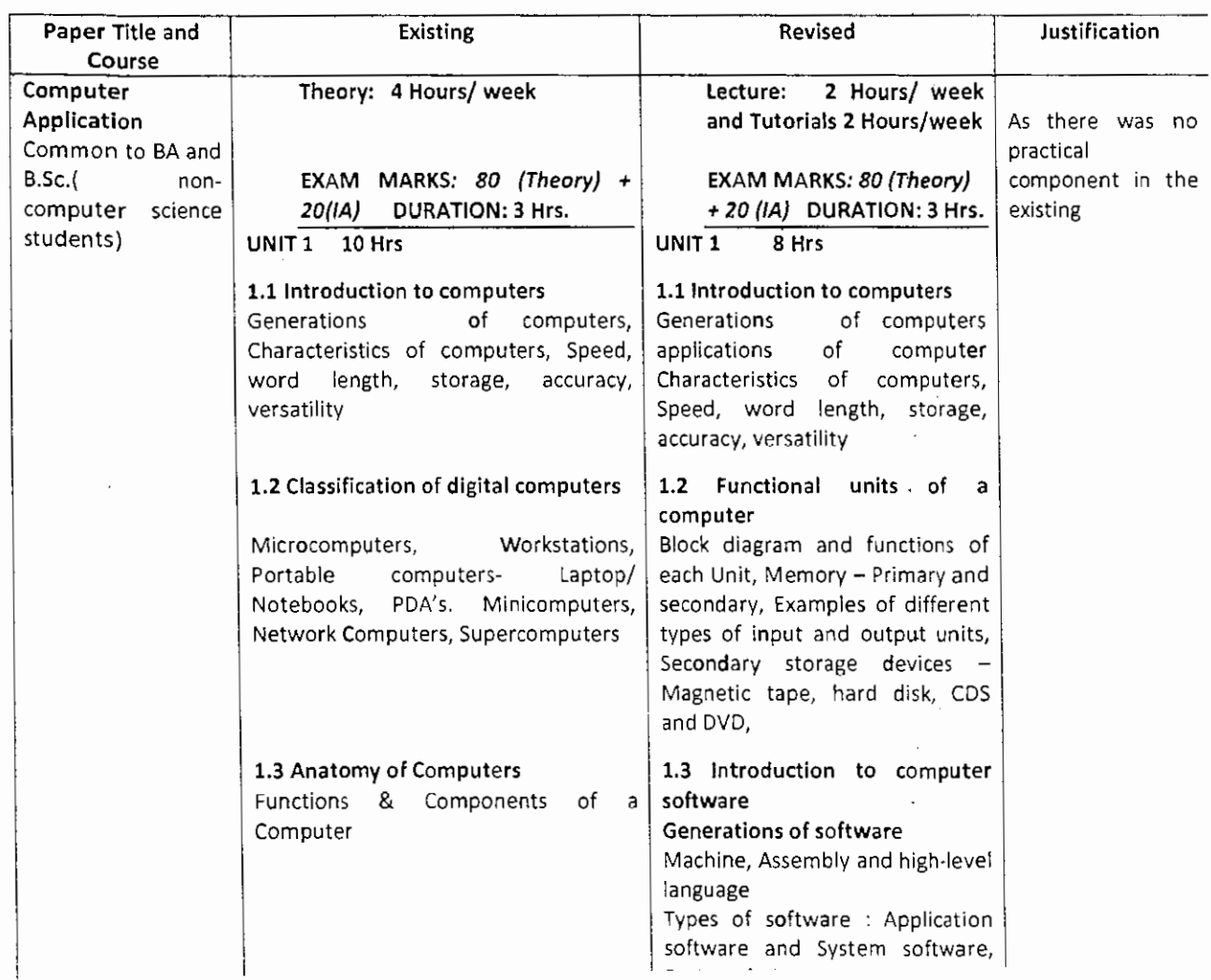

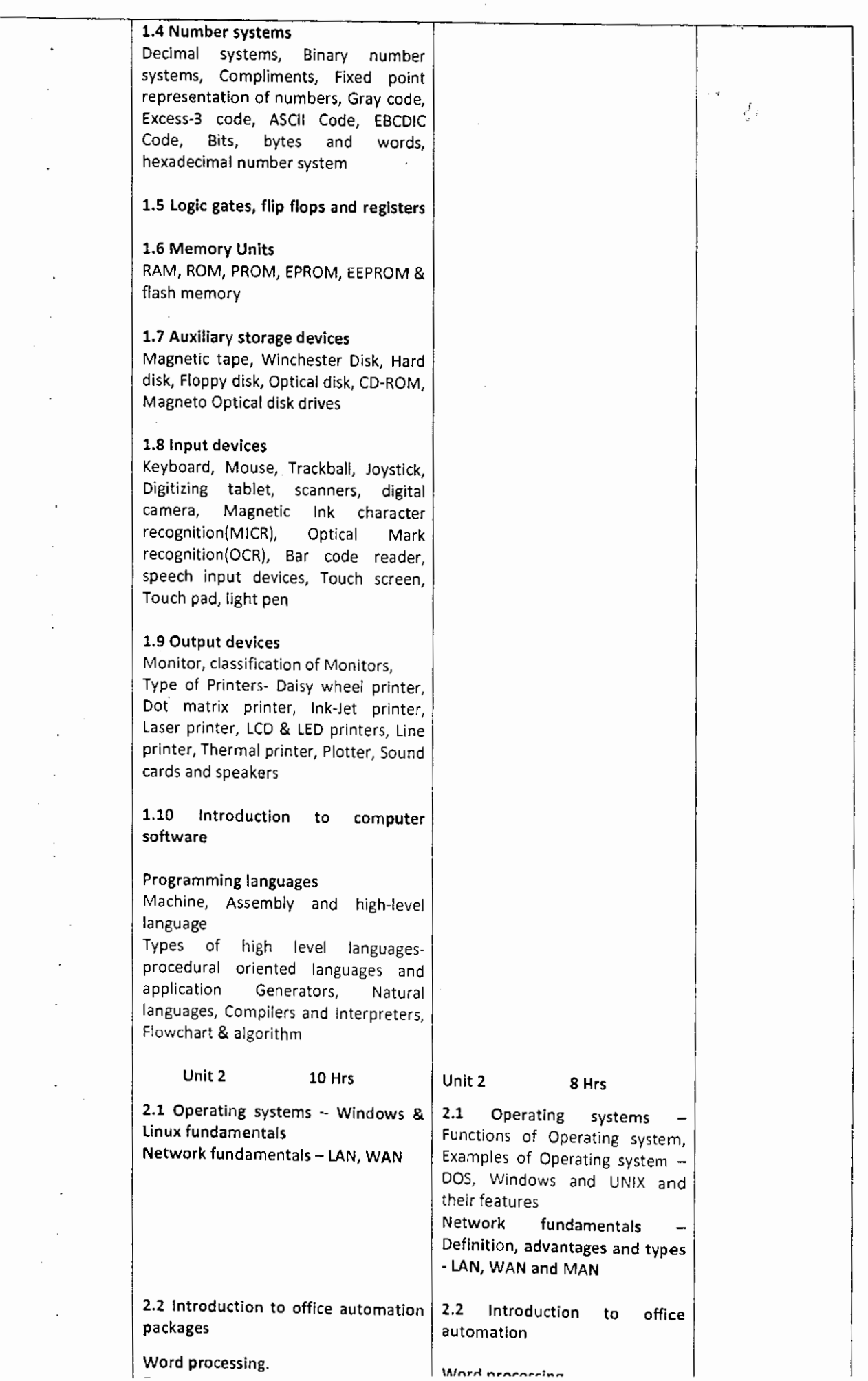

 $\bar{\beta}$ 

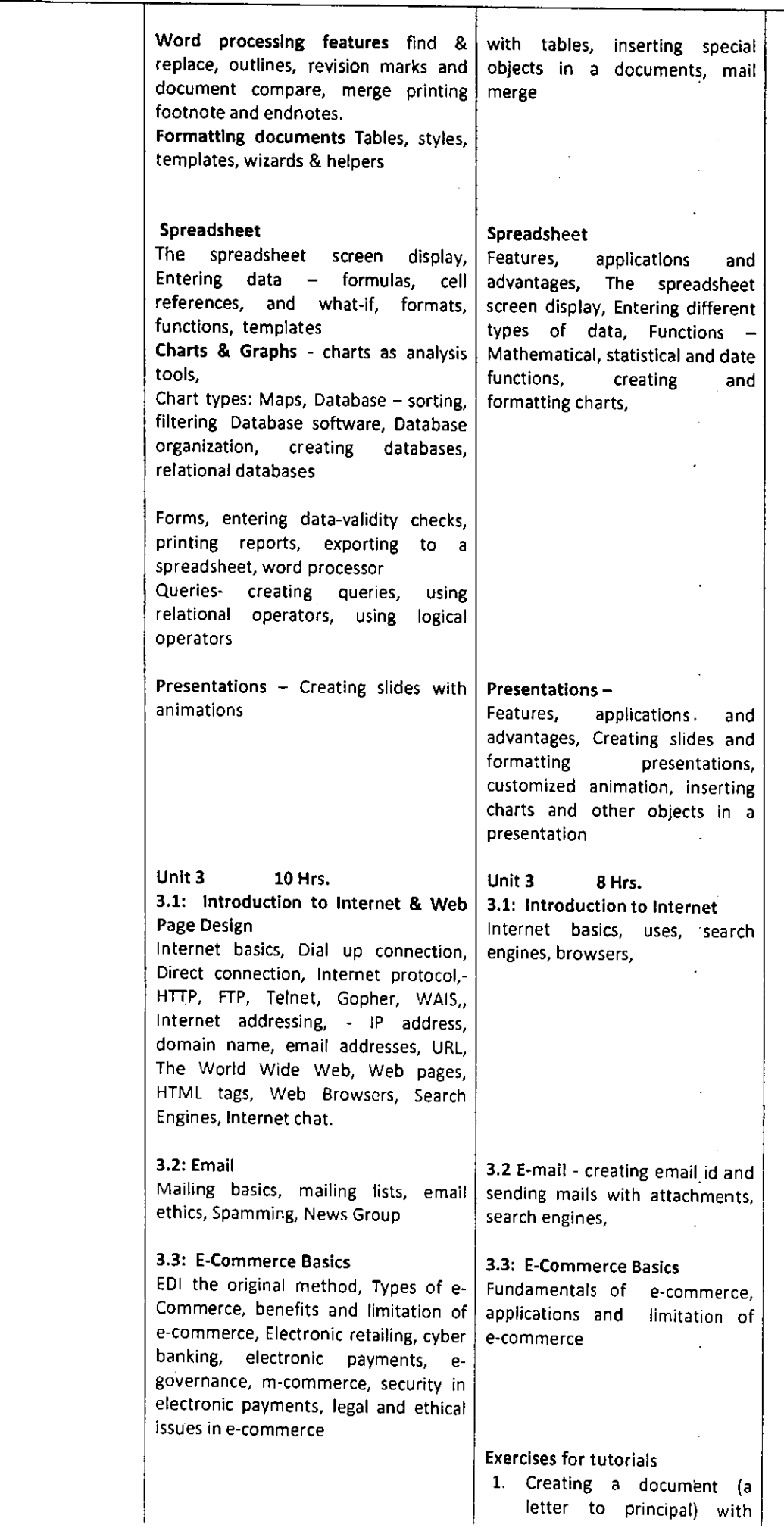

 $\hat{\boldsymbol{\beta}}$ 

 $\epsilon$ 

 $\hat{\mathcal{E}}$ 

 $\mathbf{r}$ 

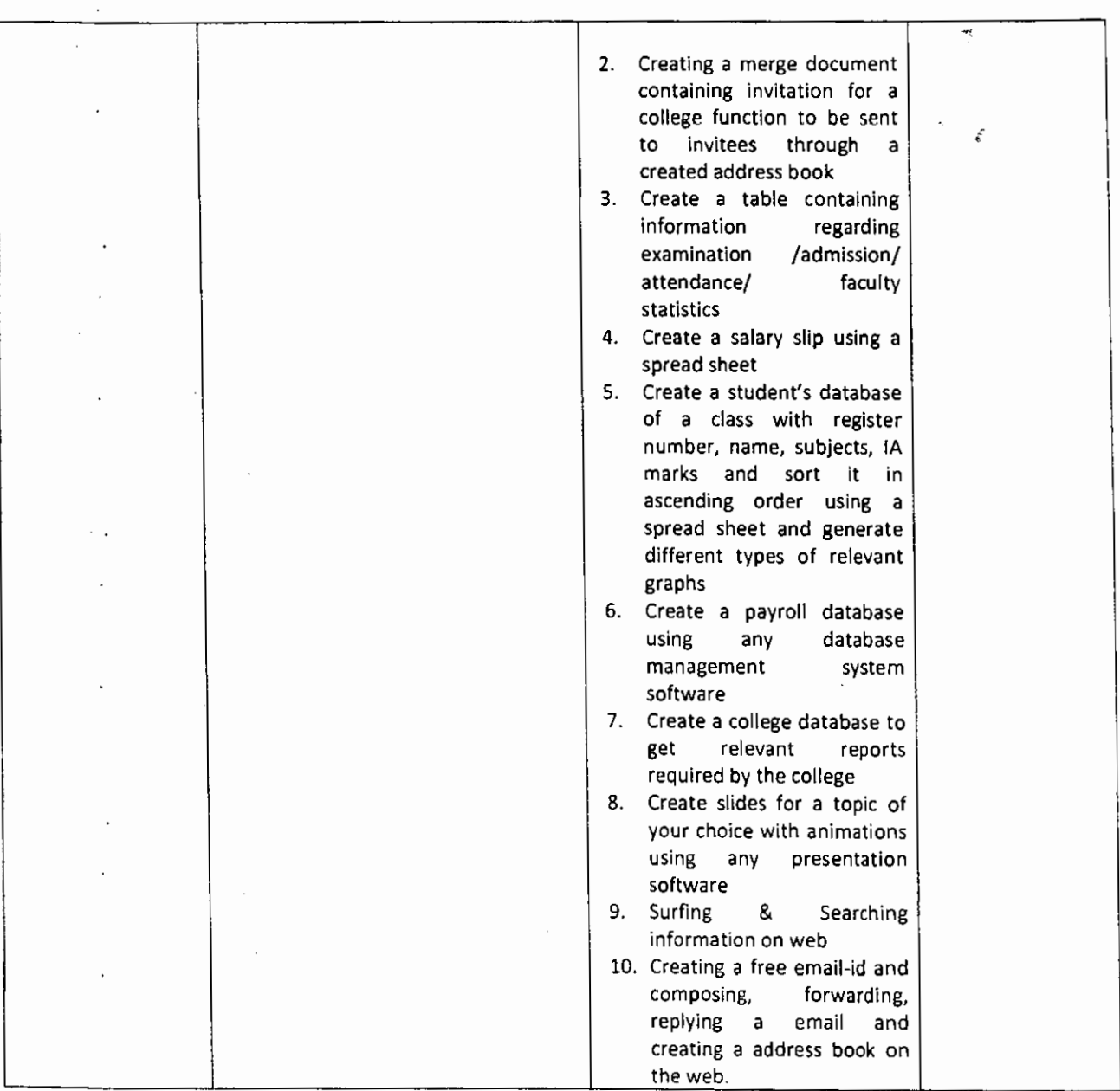

The Faculty of Science and Technology and the Academic Council at their Meetings held on 16.02.2016 and 29.03.2016 respectively have also approved the above said proposal and the same is hereby notified.

Draft approved by the Registrar ,  $\qquad \qquad \qquad$ 1.\eputy-Registrar (Acaderlii9) To: .:l\_\Xl:>/ 0 ' ,\,~o ~ -. ~,\_\_ ~\'

- 1. The Dean, Faculty of Science & Technology, DOS in Earth Science, MGM.
- 2. The Chairperson, BOS (UG)/DOS in Computer Science, Manasagangotri, Mysore.
- 3. The Registrar (Evaluation), University of Mysore, Mysore.
- 4. The Principals of the Affiliated Colleges running UG Programme in Science and Arts Stream.
- 5. The Director, College Development Council, University of Mysore, Mysore.
- 6. The Coordinator, Directorate of Online & Outreach programme, Parakalamatta, MGM.
- 7. The Deputy/Assistant Registrar/Superintendent, Academic Section, UOM, Mysore.
- 8. The Deputy/Assistant Registrar/Superintendent (Evaluation), UOM, Mysore.
- 9. The P.A. to the Vice-Chancellor/Registrar/Registrar (Evaluation), UOM., Mysore.
- **1 n llffir-o filo**